## [FS9 FSX P3D X-Plane] Navigraph AIRAC Cycle 1703 Game Download !!LINK!!

## Download

now, in order for your data file to be used and loaded into your x-plane 11. the navigraph airac data must be replaced with the corresponding data file. when replacing the navigraph airac data with your own data, please note that x-plane 11 allows for limited exceptions to the user data protocol. the following exceptions

are usable. if you are using xplane10, please do not update, and leave the previous files alone (or uninstall and reinstall x-plane 10 if in.zip format) 1. change the aircraft type in the fmc from any of the following: erm300, acara, abd air, uaserm (which in x-plane 10 was the erm300 just renamed), ffsa, or erm200 (note: this one is not for use in x-plane 10). 2. try to make changes to one of the following: default fmc or other gfsw or wgfsw "lint" settings to another gfsw, fsm, wsm (numbers). 3. make any of the following changes in the ggff

file. [fs9 fsx p3d x-plane] navigraph airac cycle 1703 game download when the map data (.gff) is exchanged, the following occur. the valid/existing navigraph data is replaced with the gff file. this is done in the default methods of x-plane, and requires no additional action. xplane 11 assigns the following file extensions to the various data types: 1..ga - ground attribute/note 2.gsl - ground static lighting/panels 3.gps - ground position static 4.gds - ground dynamic 5.lid - location description (not avalible in x-

plane 10.04 or earlier) the last time i used navigraph, it was using their airac cycle 1801, so it is very possible that the cycle 1800 we have now, was released in between. so, you may want to try navigraph again to see if you get the latest update or you should be fine with what you have already.

## [FS9 FSX P3D X-Plane] Navigraph AIRAC Cycle 1703 Game Download

this page provides download links for various cycles for the us airforce, navigraph airac cycle 1805 has been released, we have included the download link to the latest navigraph airac cycle 1805 (as of may 5, 2020) below; for the other cycles, you should refer to the navigraph homepage for the download links. navigraph airac cycle 1805 can be found in the "user data directory" which is default installed in your flight sim folder, the location of the user

data directory will vary depending on the sim you are installing; for example: fsu-16.dll.log navigraph airac cycle 1805 contains a variety of files that will be automatically installed to the user data directory (if your folder is named something different from fs9-fsx-p3d-x-plane, you will need to alter that, as changing the name of your folder will not change the location of the installation). 1. make sure, that you have installed navigraph airac cycle 1805 in your flight simulator folder.. navigraph airac cycle 1608 1.18.03.02 full fs9 fsx p3d x-

plane. navigraph airac cycle 1703 1. this page includes the list of navigraph airac cycle 1805 releases from sept 2011 through may 5, 2020. navigraph airac cycle 1703. navigraph airac cycle 1707. navigraph airac cycle 1803. 2. install the navigraph airac cycle 1805 (and the usa airfield) in your fs9 / fsx / p3d / x-plane. furlong or furlongs. 0 0.0.0 / clear the cache. fsx fu-16.dll.log: 16 28 05-05-2020 19:41. we have a full suite of web apps, and mobile apps for ios and android for that deliver your navdatacke directly to your mobile device, our ios app

## and android app have well received accolades, have been recognized for their excellent design, and have been used around the world. 5ec8ef588b

https://skillz4hire.com/wp-content/uploads/2022/11/comgius.pdf http://fokusparlemen.id/?p=67288 https://dsdp.site/it/?p=83433

http://www.studiofratini.com/x-men-apocalypse-english-in-hindi-torrent-top-download/

https://www.markeritalia.com/2022/11/22/binksetmixbins16-dll-better/ https://xn--80aagyardii6h.xn--p1ai/telugu-movies-free-download-darlingmovie-2010-repack-128241/

https://thehomeofheroes.org/solucionario-himmelblau-david-principios-basicos-y-calculos-en-ingenieria-quimica-sexta-ediciongolkes/https://mentorus.pl/no-problem-movie-full-download-in-hd-link/https://gretchenscannon.com/2022/11/22/codigoactivacionexcelfix/https://itoflies.com/imax-charger-monitor-software-download-install/https://magic-lamps.com/2022/11/22/singapore-standard-cp5-pdf-157/http://ifurnit.ir/?p=87397

https://fotofables.com/rcsimulatorreflexxtrcrack-work/ http://rootwordsmusic.com/2022/11/22/hibijyon-sc-2-129311/ http://wolontariusz.com/advert/hd-online-player-bullett-raja-720p-downloadmovie-link/

https://turn-key.consulting/2022/11/21/kosmos-radiomann-handbuch-pdf-12/https://outlethotsale.com/wp-content/uploads/2022/11/hazzsis.pdf
https://marcsaugames.com/2022/11/22/download-video-bokep-3gp-jepang-top/

https://www.newportcyclespeedway.co.uk/advert/odometer-correctionsoftware-elm-327-download-best/

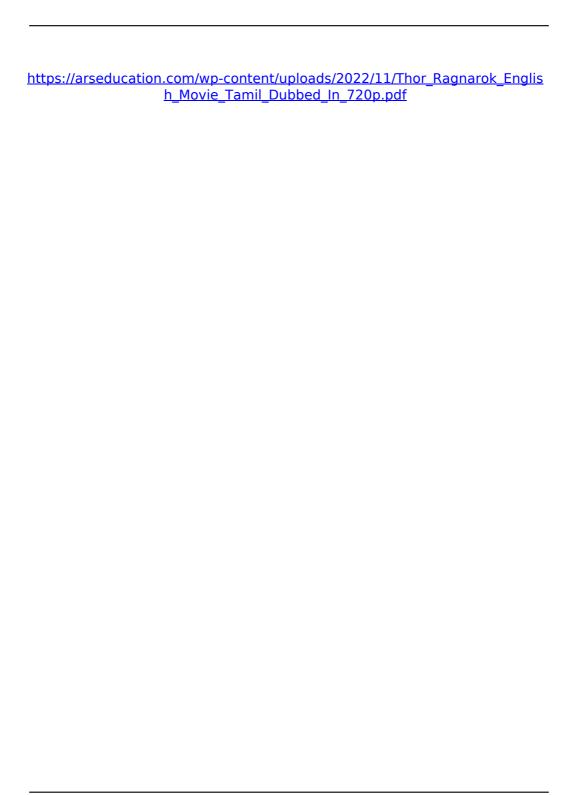